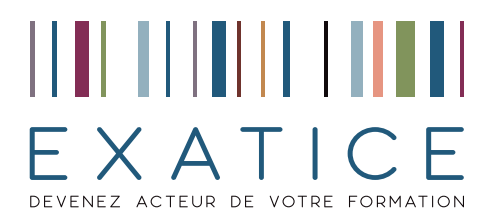

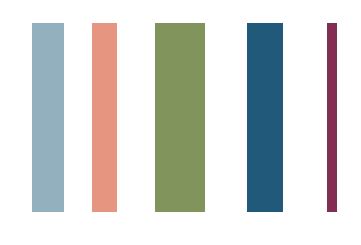

## Programme bureautique et PAO

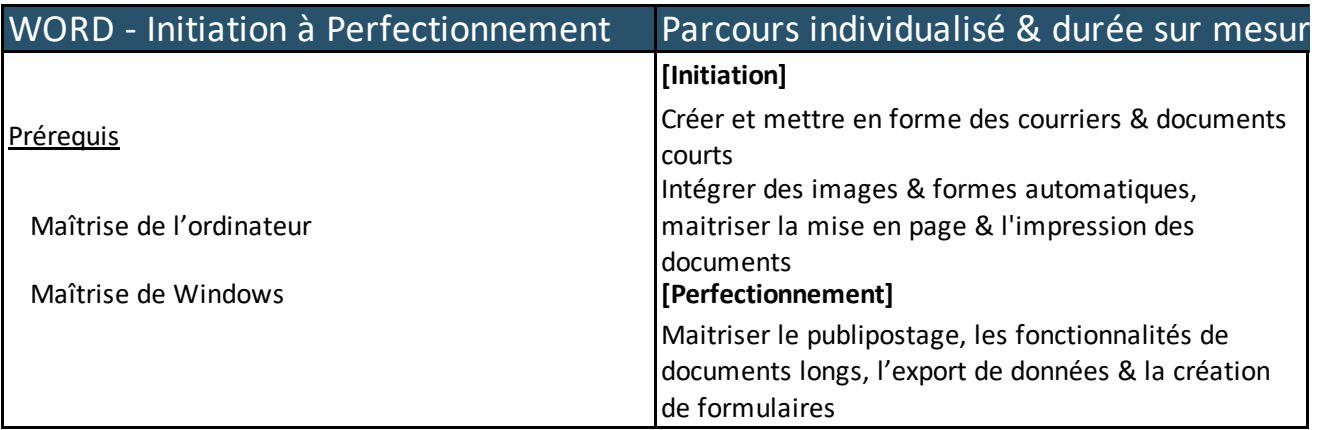

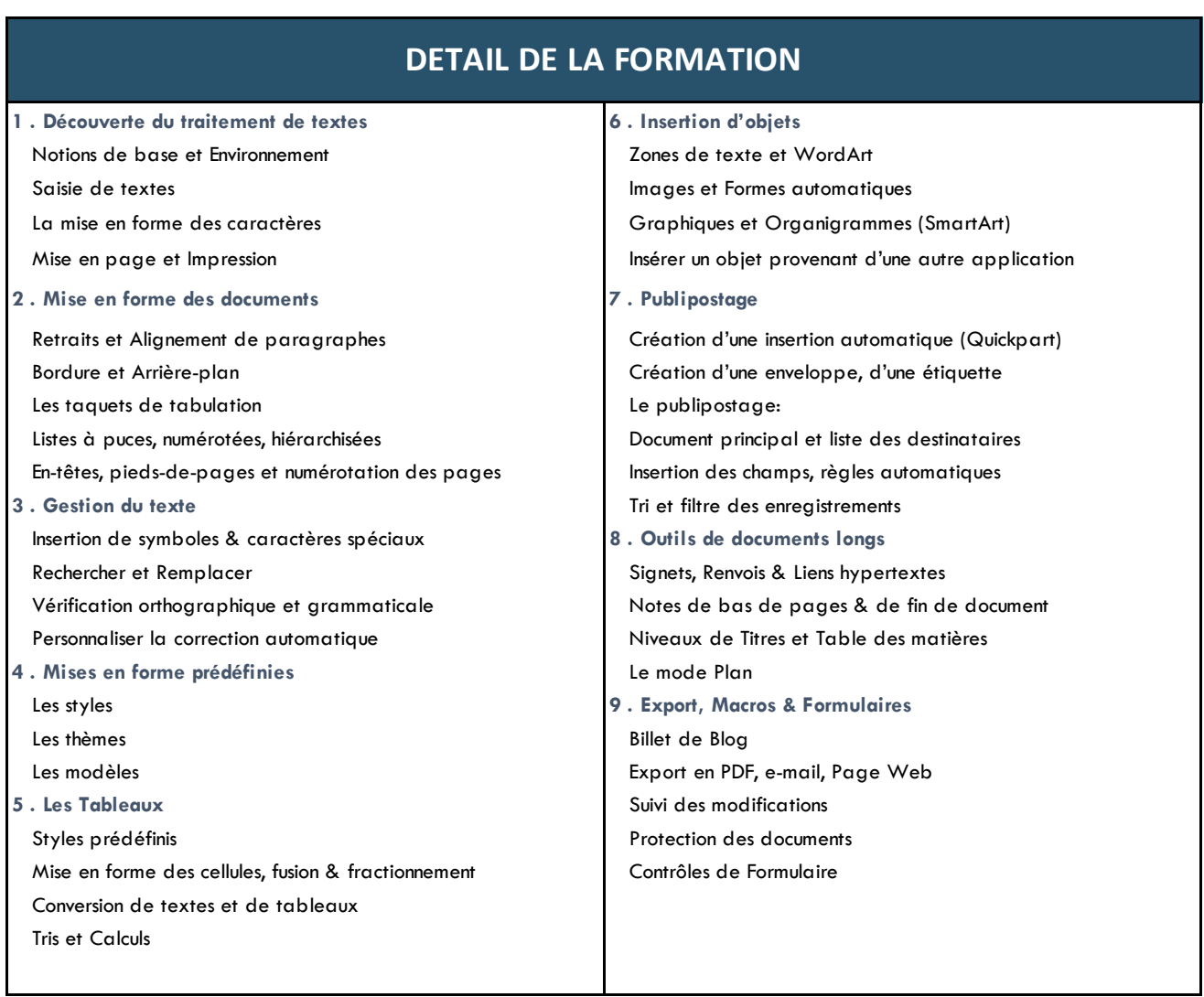